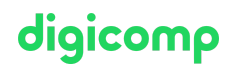

# **Excel - Créer des tableaux de bord interactifs («ME7»)**

Grâce à ce cours, vous maîtriserez les différents éléments d'Excel comme les tableaux croisés dynamiques, les icônes, les graphiques et les éléments de contrôle pour créer des tableaux de bord interactifs et traiter les données de manière dynamique.

Durée: 2 jours Prix : 1'290.– excl. 8.1% TVA Documents : Livre de référence

#### **Contenu**

En deux jours vous apprendrez comment créer des tableaux de bord interactifs animés et ciblés avec Excel pour une présentation professionnelle de vos données.

Le cours couvre les thèmes suivants:

- . Introduction aux tableaux de bord interactifs
	- Tableau de bord interactif, qu'est-ce que c'est ?
	- Rafraîchissement des connaissances sur les fonctions et la mise en forme
- . Tableaux croisés dynamiques
	- Conditions
	- Plages statiques et dynamiques
	- Etablir un rapport de tableau croisé dynamique
	- Plages du tableau croisé dynamique
	- Filtrer les données d'un tableau croisé dynamique
	- Utiliser les segments et les chronologies
	- Les fonctions dans la plage de valeurs
	- Trier les données
	- Regrouper les données
	- Analyse des valeurs
	- Animation par «Mouse Hovering Actions»
	- Champs calculés
	- Consolider les données à partir de plusieurs tableaux
	- Adapter et mettre en forme la disposition
	- Actualiser les données
- . Elements de contrôle
	- Dimension, position et mise en forme
	- Cellules liées
	- Protection des éléments de contrôle
	- (Dés-) Activation des éléments de contrôle
- . Graphiques avancés
	- Types de graphiques vue d'ensemble
	- Boutons de contrôle des graphiques
	- Graphiques interactifs
	- Icônes, symboles, pictogrammes
	- Graphiques informatifs
	- Design et mise en forme
- . Indicateurs de Performance clés (KPIs)
	- Introduction aux KPI
	- Exemples de KPI
- . Création d'un tableau de bord interactif complet

Détermination du public cible, de la période, du degré de détail et du cadre temporel

Digicomp

- Choix et définition du KPI
- Création de tableaux et graphiques croisés dynamiques
- Utilisation d'éléments de contrôle et d'icônes
- Structure visuelle du classeur Excel
- Protection et impression

### **Objectifs**

- Connaissance approfondie des graphiques, tableaux croisés dynamiques, des éléments de contrôle et de l'interactivité
- Maîtriser les indicateurs de performance clés (KPI), connaître leur importance pour l'entreprise et leurs variantes possibles (entre autres)
- Connaître les éléments de contrôle des formulaires et les techniques basées sur les formules permettant des fonctions interactives et faciles d'utilisation
- Création d'un tableau de bord interactif avec Excel (sans programmation VBA)

# Public cible

- Utilisateurs avancés désirant représenter de manière analytique et visuelle les chiffres clés de l'entreprise grâce à un tableau de bord interactif
- Personnes possédant des connaissances fondamentales en gestion d'entreprise et désirant surveiller les performances de l'entreprise
- Responsables du contrôle par les indicateurs de performance clés

### **Prérequis**

Ce cours n'est pas conçu pour les débutants. Les cours suivants doivent être suivis au préalable :

- Analyse de données sur Excel : Power Query et Power Pivot [\(«MEPQPP»\)](https://www.digicomp.ch/formations-microsoft-office/microsoft-office-apps/microsoft-excel/cours-analyse-de-donnees-sur-excel-power-query-et-power-pivot)
- Excel Analyse de données avec les Tableaux Croisés [Dynamiques](https://www.digicomp.ch/formations-microsoft-office/microsoft-office-apps/microsoft-excel/cours-excel-analyse-de-donnees-avec-les-tableaux-croises-dynamiques) («MEPT»)

#### Informations complémentaires

Ce cours est destiné aux utilisateurs d'Excel 365, 2019 et 2016.

#### Formations complémentaires

- Excel pour [Contrôleurs](https://www.digicomp.ch/formations-microsoft-office/microsoft-office-apps/microsoft-excel/cours-excel-pour-controleurs-de-gestion) de Gestion («EBXF»)
- Maîtrisez la Business Intelligence en [Self-Service](https://www.digicomp.ch/export/pdf?url=/formations-microsoft-office/microsoft-office-apps/microsoft-excel/cours-excel--creer-des-tableaux-de-bord-interactifs) avec Excel et SharePoint

## Avez-vous une question ou souhaitez-vous organiser un cours en entreprise ?

Nous vous conseillons volontiers au +41 22 738 80 80 ou romandie@digicomp.ch. Retrouvez toutes les informations détaillées concernant les dates sur www.digicomp.ch/formations-microsoft[office/microsoft-office-apps/microsoft-excel/cours-excel--creer-des](https://www.digicomp.ch/formations-microsoft-office/microsoft-office-apps/microsoft-excel/cours-excel--creer-des-tableaux-de-bord-interactifs)tableaux-de-bord-interactifs

digicomp